# hub Release Notes

A CA UIM hub serves as the communication center for a group of robots. A hub binds robots into a logical group with the hub as the central connection point. Hubs are commonly set up based on physical constraints (such as a lab, floor, or building) or by service functions (such as development). A hub can also connect other hubs into a hierarchy of hubs.

To install or upgrade a hub, see [Installing o](https://wiki.ca.com/display/UIM81/Installing)n the *CA Unified Infrastructure Management* wiki space.

### **Contents**

- **[Revision History](#page-1-0)**
- **[Best Practices](#page-6-0)**
- **[Known Issues](#page-7-0)**
- **[Impact of Hub SSL Mode When Upgrading Non-tunneled Hubs](#page-8-0)** 
	- **[SSL Communication Mode](#page-8-1)**
	- [Changes to SSL Communication in Controller v7.70](#page-8-2)
	- [Communication Issues Between v7.70 and v7.63 \(and prior\)](#page-9-0)

# <span id="page-1-0"></span>Revision History

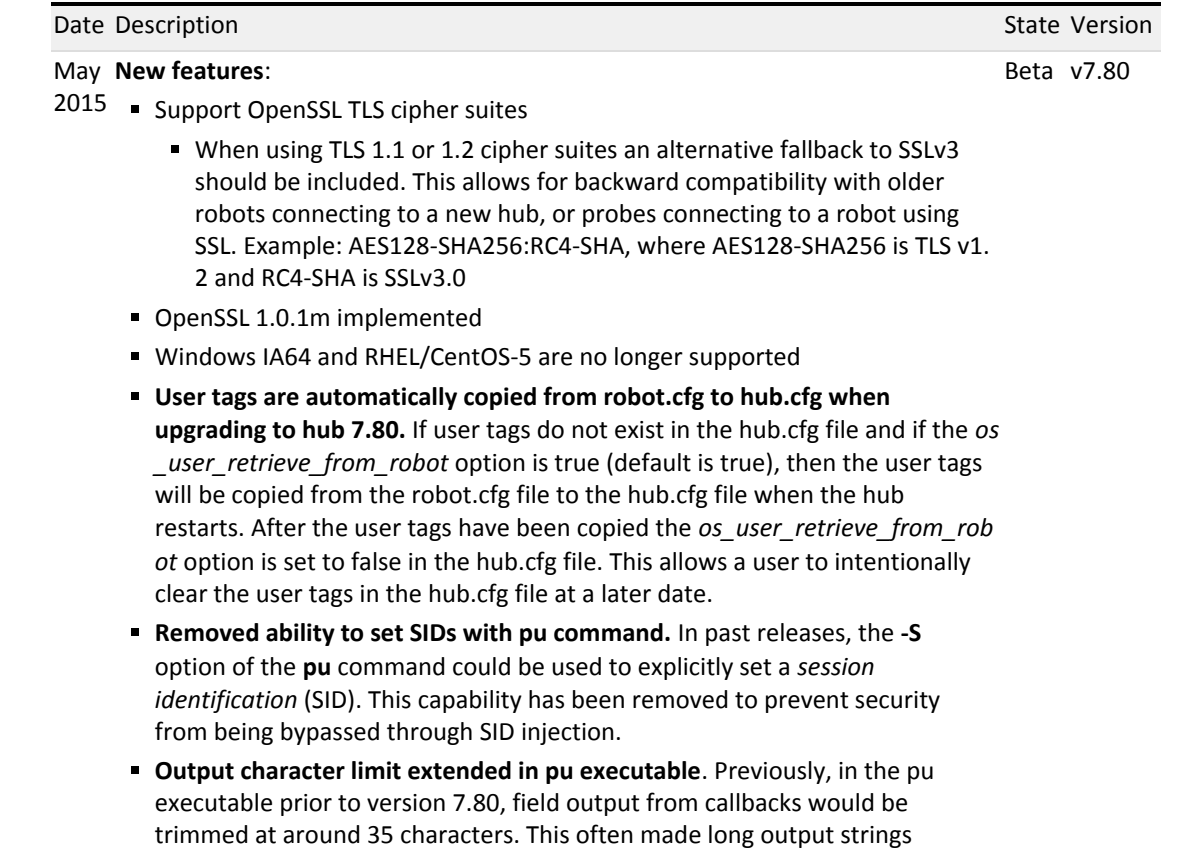

unusable. The output limit has been extended to 300 characters.

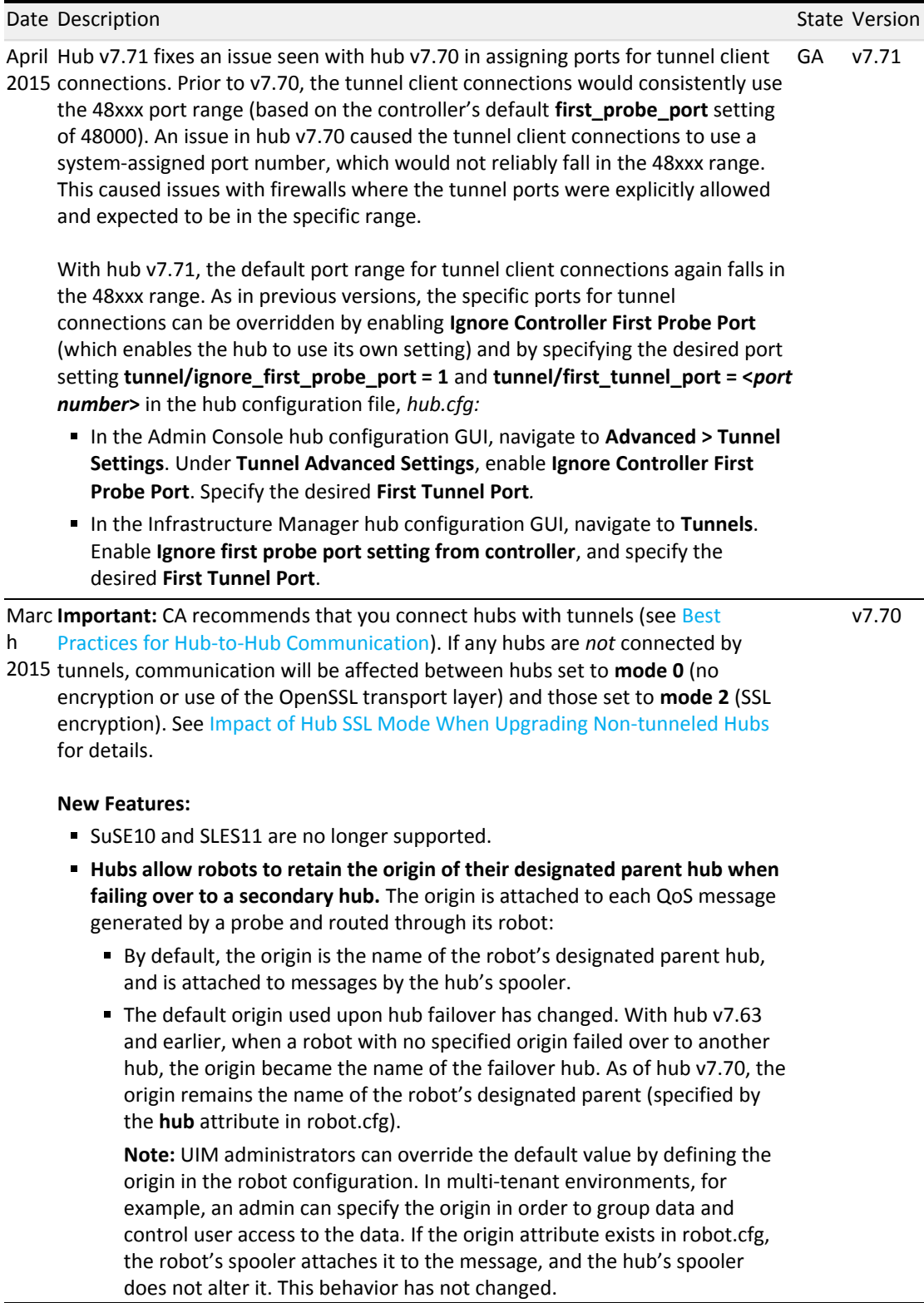

Ñ.

#### Date Description State Version State Version State Version State Version State Version

**User tags are propagated by the hub and controller.** User tags are now propagated in alarms and messages sent by both the hub and the controller (version 7.70). Previously, both the hub and controller read user tags *os\_user 1* and *os\_user2* from robot.cfg. Now, the hub reads user tags from hub.cfg. The **General Configuration** section in the Admin Console hub configuration GUI allows users to specify *os\_user1* and *os\_user2*. On a hub system, the hub's spooler (which is integrated with the hub probe) adds these values to probe alarms and messages generated by probes. On a robot system, the robot's spooler adds the tags.

**Note:** The *os\_user\_include* option, which enabled the hub to read user tags from robot.cfg, was removed from the hub v7.70. After upgrading hubs and robots to v7.70, the hub will no longer read user tags from robot.cfg. If the hub's robot had user tags defined, they will remain in robot.cfg after upgrade but will be ignored. If you want user tags added to alarms and messages generated by probes running on a hub system, you must specify the user tags in hub.cfg.

**Hub v7.70 can be configured to send an alarm for dropped messages.** All messages generated by probes have a subject that is used to route the message on the message bus. If the hub does not have an attach or post queue configured for a particular subject, any message with that subject is dropped by the spooler. Hub 7.70 has the ability to send an alarm when this occurs. This behavior is disabled by default. To enable it, specify in hub.cfg:

subjects\_no\_destination\_alarm\_interval=*<seconds>*

- **Consistent enforcement of username and password limitations.** Username must be 1 to 255 characters long and cannot contain control characters, right or left arrows (< or >), or forward slashes (/); password must be 5 to 254 characters long.
- **Improved behavior of SSL mode**. If a controller is managed by a hub that has SSL mode=0, the controller no longer creates the robot.pem file upon startup. Any UIM components installed on that system will not accept SSL connections.
- **Improved DNS lookup during tunnel setup**. DNS lookup, which maps the hostname to an IP address, will retry on DNS failures, making tunnels more tolerant of temporary or intermittent failures.

Defects in hub were fixed to ensure that:

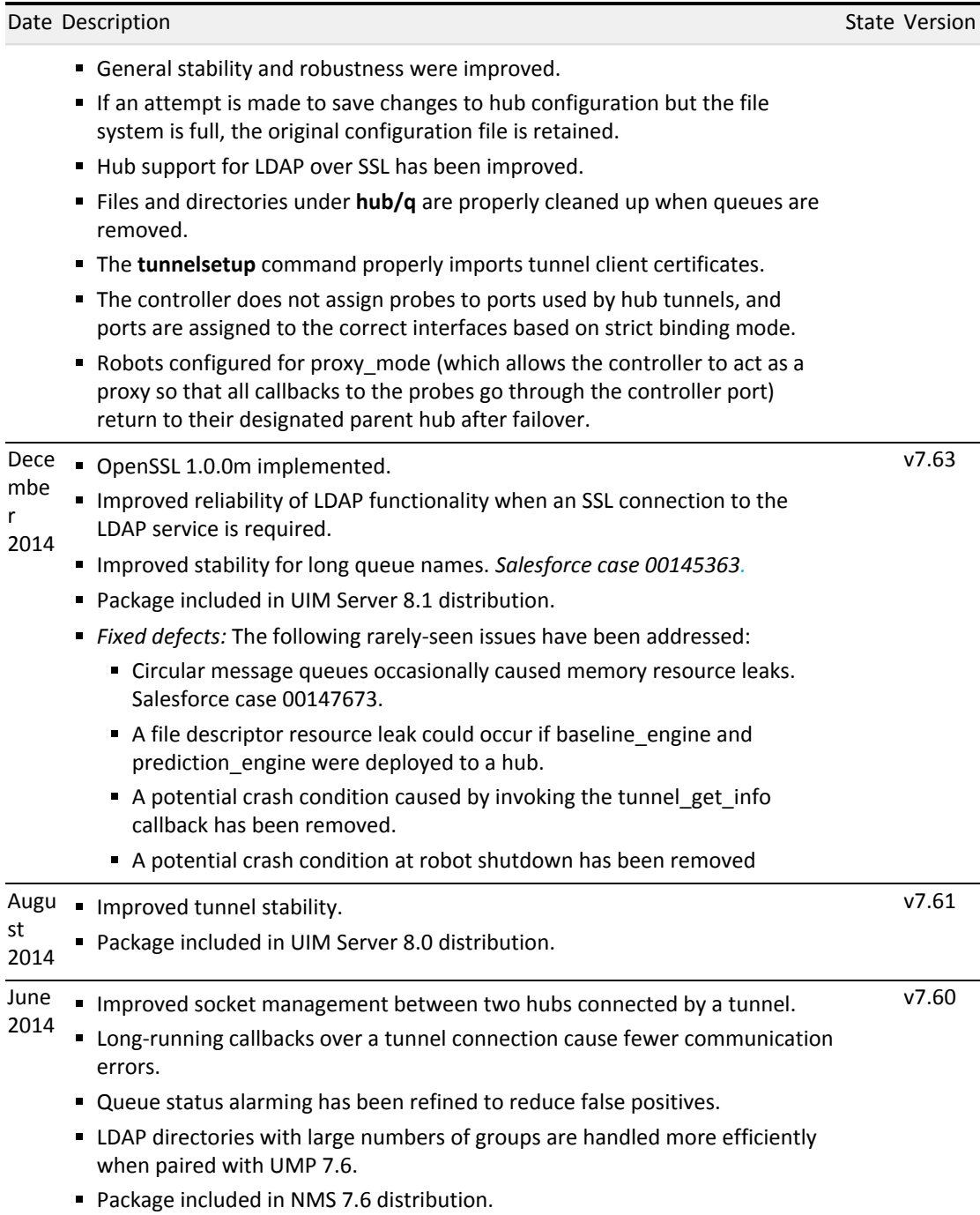

Ñ.

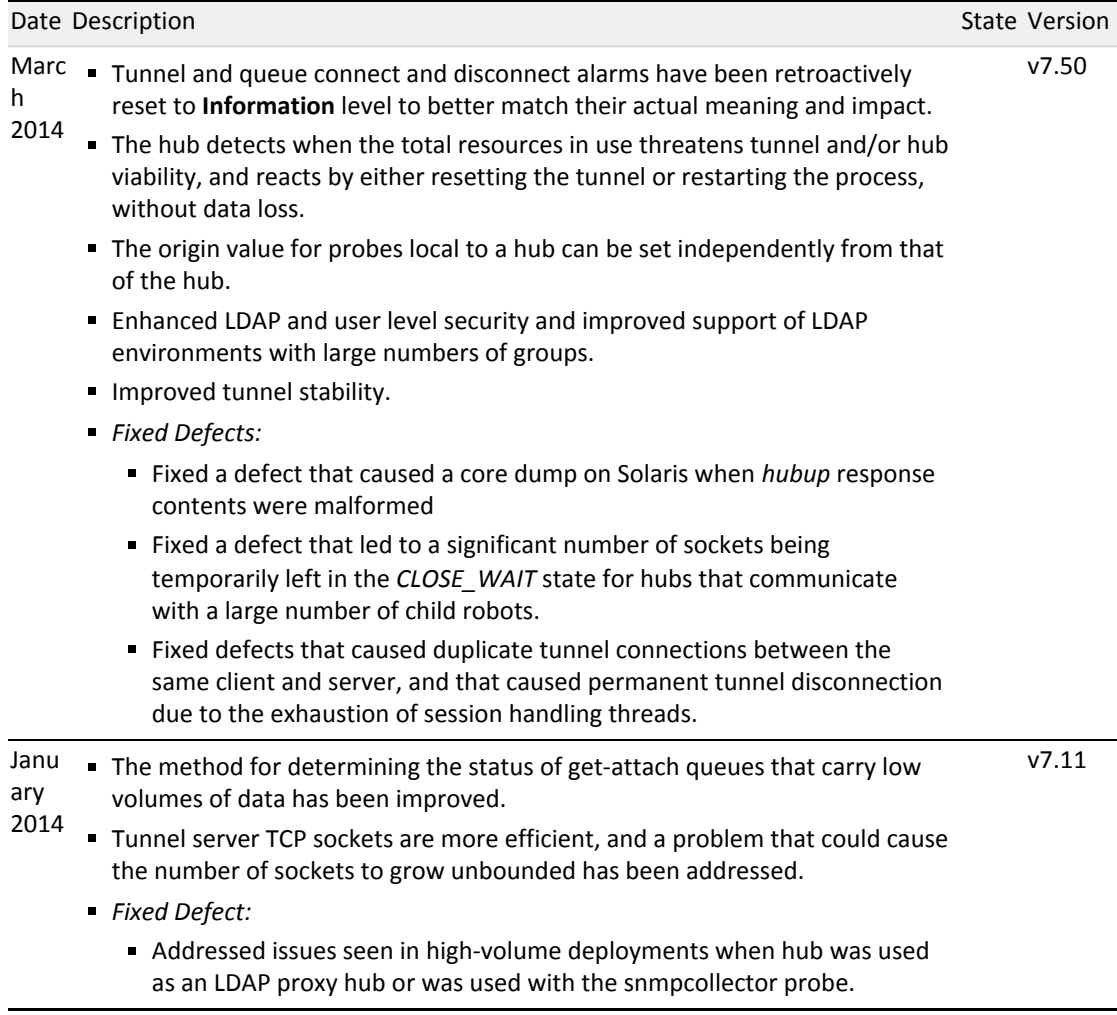

# <span id="page-6-0"></span>Best Practices

While most hubs perform their tasks sufficiently with little or no interaction from the administrator, you can modify various configuration settings for better performance and usability.

- **Hub-to-hub communication**. CA recommends the following:
	- Use tunnels as a means to keep communication connectivity between hubs whenever and wherever possible.
	- Use SSL mode 1 whenever possible for the simplest configuration. This enables encrypted communication between all components wherever possible, and allows components that do not support SSL (such as some legacy probes) to function.

**Note:** In the past, CA cautioned that using SSL significantly reduces traffic bandwidth and performance. Because of improvements in technology, the overhead of SSL is no longer deemed significant and is often worth the increase in security.

- **Tunnels**
	- Caching the SSL sessions can significantly speed up the server/client connection time.
	- If a non-functioning tunnel will significantly impact your operations, increase the level of alarm sent if a connection is lost or cannot be made.
- **Queues.** If the size of a get or post queue never shrinks to zero or if it always has many messages, increase the **Bulk Size** on the queue. This allows the hub to transfer multiple messages in one packet.

## <span id="page-7-0"></span>Known Issues

- The PPM probe (which provides functionality for the Admin Console probe configuration GUIs) does not run on AIX hubs. To configure robots and probes on, or under AIX hubs, use the Raw Configure utility in Admin Console, or use Infrastructure Manager.
- If Unix robot communication fails, ensure that the /etc/hosts file on any system hosting a UIM robot, hub, server, or UMP instance contains a valid entry for the local system. This must be a fully qualified hostname and IP address. If only loopback is defined (for example, localhost 127.0.0.1), then the controller probe on that system will be unaware of its own IP address, resulting in network communication failure.
- ADE robot distribution to Windows targets sometimes fails to activate the hdb and spooler probes. To resolve this issue, go to the affected system and do a **validate security** on the affected probes (hdb and spooler)
- In hub v7.1 through v7.63, when a hub fails, robots connected to that hub do not retain the origin of their parent hub when they connect to their failover hub.
- You cannot use Unified Service Manager (USM) to automatically deploy robots to AIX or zLinux systems that were placed in your inventory through automated discovery. Use one of the following methods:
	- **P** Run the native installer manually or with a third-party tool. See Deploy Robots in Bulk with a [Third-Party Tool and Native Installers.](https://wiki.ca.com/display/UIM81/Deploy+Robots+in+Bulk+with+a+Third-Party+Tool+and+Native+Installers)
	- Use the Automated Deployment Engine (ADE) probe with an XML file. See [Deploy Robots with](https://wiki.ca.com/display/UIM81/Deploy+Robots+with+an+XML+File+and+the+ADE+Probe)  [an XML File and the ADE Probe.](https://wiki.ca.com/display/UIM81/Deploy+Robots+with+an+XML+File+and+the+ADE+Probe)
	- **Import an XML file in USM. See [Deploy Robots with an XML File in USM.](https://wiki.ca.com/display/UIM81/Deploy+Robots+with+an+XML+File+in+USM)**
- In high-volume deployments, hub v7.10 may have issues when used as an LDAP proxy hub or when used with the SNMPCollector probe. These problems have been addressed in hub version 7.11 and later.
- Inactive queues potentially impact hub 7.10 when it is used as a tunnel server because the number of resources used for Windows file handles and Unix file descriptors may grow steadily over time. The growth rate increases greatly when the tunnel server is servicing one or more get queues that carry little or no data, and therefore reset regularly. As the number of resources in use becomes large, the hub may automatically restart and return to normal operation. No data loss is expected during these restarts, and the system should automatically return to normal operation. These problems have been addressed in hub v7.11 and later.

# <span id="page-8-0"></span>Impact of Hub SSL Mode When Upgrading Non-tunneled Hubs

The 7.70 release of the UIM hub and robot have improved the robustness of SSL communication. The hub's SSL mode specifies the communication mode used by components managed by the hub. It is primarily used for robot-to-hub communication. However, when hubs are **not** connected with tunnels, hub-to-hub communication is also controlled by each hub's SSL mode.

Prior to this release, in a non-tunneled domain, hubs that were configured to communicate unencrypted were able to decode and respond to encrypted messages. In a multi-hub domain, upgrading to v7.70 will break this type of communication.

This section explains why this could happen and how to address it.

**Note:** Any tunnels set up between hubs will remain after you upgrade, and communication will continue. *CA strongly recommends that you connect all UIM hubs with tunnels to help ensure communication integrity.*

## <span id="page-8-1"></span>SSL Communication Mode

UIM hubs have three communication mode options:

- **SSL mode 0** No encryption. The OpenSSL transport layer is not used.
- **SSL mode 1** Compatibility mode, which enables the hub and robot to communicate either without encryption or with OpenSSL encryption.
- **SSL mode 2** OpenSSL encryption only.

When the hub is set to **mode 1**, its managed components first attempt to communicate via SSL. If a request is not acknowledged, the component sends its requests to the target unencrypted.

SSL communication is enabled through the *<Nimsoft>/robot/robot.pem* certificate, which is created by the controller upon startup. This file contains the key that decodes encrypted UIM messages.

## <span id="page-8-2"></span>Changes to SSL Communication in Controller v7.70

SSL communication modes are more meaningful with the release of controller 7.70 because of changes to the treatment of the robot.pem certificates.

**Note:** The following information about controller v7.63 also applies to prior versions.

- Controller v7.63 always creates robot.pem and always acknowledges receipt of encrypted communication, regardless of the parent hub's mode. The result:
	- The first SSL encrypted request from a v7.63 controller in mode 1 to a v7.63 hub in mode 0 would succeed, because the hub would use the robot.pem file to decode the message.
	- An unencrypted request from the hub to the controller would also succeed because the compatibility controller would accept it.

This means components that are configured to communicate unencrypted and without using the OpenSSLtransport layer are able to decode encrypted messages and encrypt their response.

- Controller v7.70 creates robot.pem only when the hub's communication mode is **1** or **2**. The result:
	- An encrypted request from a v7.70 controller in mode 1 to a v7.70 hub in mode 0 would fail, because the hub cannot decode the message. The controller would then send requests unencrypted.
	- An unencrypted request from the hub to the controller would succeed.

Controller v7.70 honors the meaning of no encryption and of SSL only by ensuring that all communication for mode 0 components is unencrypted, and by ensuring that messages sent by mode 2 (SSL only) components are not decoded by mode 0 components.

## <span id="page-9-0"></span>Communication Issues Between v7.70 and v7.63 (and prior)

If the parent hub is set to mode=0 (unencrypyted), controller v7.70:

- **Does not create robot.pem**
- Deletes robot.pem if it exists

When hubs that have been upgraded to v7.70 communicate with previous versions, the modes have this effect when both hubs are set to the same mode:

- Hubs set to **mode 0** communicate unencrypted.
- Hubs set to **mode 1** use SSL encryption.
- Hubs set to **mode 2** also use SSL encryption.

The following diagram illustrates communication when all hubs are ≤v7.63 and when all hubs are v7. 70. In the diagram:

- Blue lines indicate SSL communication; red lines are unencrypted communication.
- **Solid lines indicate successful communication; dashed lines are unacknowledged.**

Arrow direction indicates initiator/receiver relationship. Note that although a v7.63 hub in mode 0 cannot initiate communication with a mode 2 hub, two-way communication is enabled once the relationship is established.

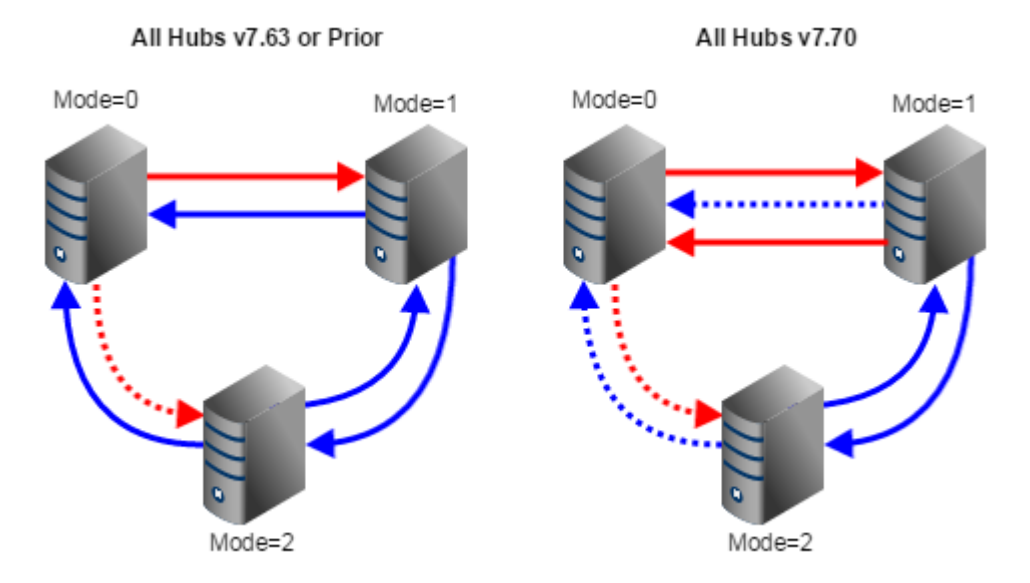

The behavior when the modes are mixed is as follows.

- **Version 7.63 and prior:**
	- All encoded messages sent by hubs in mode 1 and 2 are decoded.
	- Non-encoded messages sent by hubs in mode 0 are acknowledged by hubs in mode 1, and discarded unread by hubs in mode 2.
- **As of version 7.70:**
	- Encoded messages sent by a hub in mode 2 to a hub in mode 1 are decoded.
	- All requests between hubs in mode 0 and mode 2 are not acknowledged and are discarded.
	- **Encrypted requests from a mode 1 hub to a mode 0 hub are ignored. Unencrypted requests** between the hubs are acknowledged.

If any part of a domain based on pre-7.70 hubs and robots relies on communication between hubs in mode 2 and hubs in mode 0, you will need to resolve this after upgrading the components.

This Documentation, which includes embedded help systems and electronically distributed materials, (hereinafter referred to as the "Documentation") is for your informational purposes only and is subject to change or withdrawal by CA at any time. This Documentation is proprietary information of CA and may not be copied, transferred, reproduced, disclosed, modified or duplicated, in whole or in part, without the prior written consent of CA.

If you are a licensed user of the software product(s) addressed in the Documentation, you may print or otherwise make available a reasonable number of copies of the Documentation for internal use by you and your employees in connection with that software, provided that all CA copyright notices and legends are affixed to each reproduced copy.

The right to print or otherwise make available copies of the Documentation is limited to the period during which the applicable license for such software remains in full force and effect. Should the license terminate for any reason, it is your responsibility to certify in writing to CA that all copies and partial copies of the Documentation have been returned to CA or destroyed.

TO THE EXTENT PERMITTED BY APPLICABLE LAW, CA PROVIDES THIS DOCUMENTATION "AS IS" WITHOUT WARRANTY OF ANY KIND, INCLUDING WITHOUT LIMITATION, ANY IMPLIED WARRANTIES OF MERCHANTABILITY, FITNESS FOR A PARTICULAR PURPOSE, OR NONINFRINGEMENT. IN NO EVENT WILL CA BE LIABLE TO YOU OR ANY THIRD PARTY FOR ANY LOSS OR DAMAGE, DIRECT OR INDIRECT, FROM THE USE OF THIS DOCUMENTATION, INCLUDING WITHOUT LIMITATION, LOST PROFITS, LOST INVESTMENT, BUSINESS INTERRUPTION, GOODWILL, OR LOST DATA, EVEN IF CA IS EXPRESSLY ADVISED IN ADVANCE OF THE POSSIBILITY OF SUCH LOSS OR DAMAGE.

The use of any software product referenced in the Documentation is governed by the applicable license agreement and such license agreement is not modified in any way by the terms of this notice.

The manufacturer of this Documentation is CA.

Provided with "Restricted Rights." Use, duplication or disclosure by the United States Government is subject to the restrictions set forth in FAR Sections 12.212, 52.227-14, and 52.227-19(c)(1) - (2) and DFARS Section 252.227-7014(b)(3), as applicable, or their successors.

Copyright © 2015 CA. All rights reserved. All trademarks, trade names, service marks, and logos referenced herein belong to their respective companies.